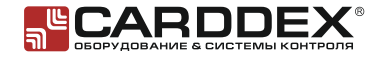

## **Краткое руководство по эксплуатации сетевого контроллера доступа «RCN E»**

#### **Назначение**

Сетевой контроллер «RCN E» Предназначен для построения системы контроля доступа, управляет одной точкой доступа. Совместно с внешним считывателем контроллер ограничивает доступ на контролируемый объект.

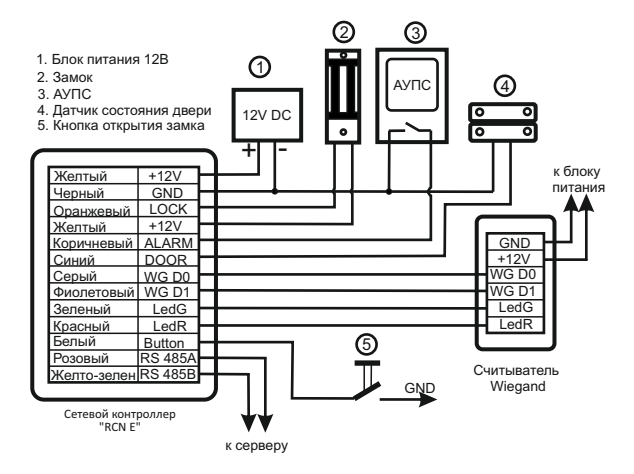

Подключение контроллера «RCN E»

### **Устройство и подключение**

Подключение внешних устройств выполняется к жгуту проводов для внешних подключений.

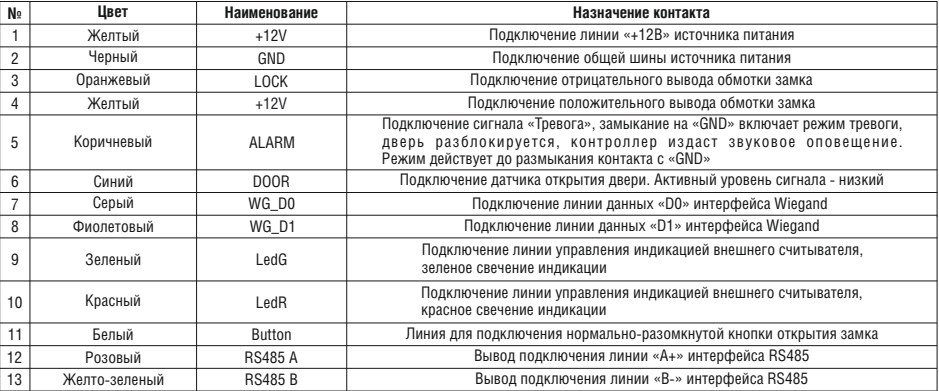

#### **Программирование контроллера**

Программирование контроллера выполняется с помощью поднесения мастер-карты к внешнему считывателю.

Под поднесением карты понимается приближение карты к считывателю на расстояние уверенного чтения номера карты (~20 мм). Каждое прочтение номера карты подтверждается сигналом зуммера и световой индикации.

Первое поднесение мастер-карты к считывателю включает режим программирования контроллера. Номер выбираемого раздела равен количеству поднесений мастер-карты к считывателю в режиме программирования.

При отсутствии поднесения карт в течение 5 секунд происходит выход из режима программирования

#### **Сигналы световой индикации в режиме записи карт**

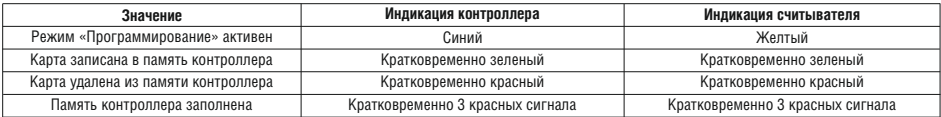

#### **Основные режимы работы контроллера**

*\*n МК – количество поднесений мастер-карты*

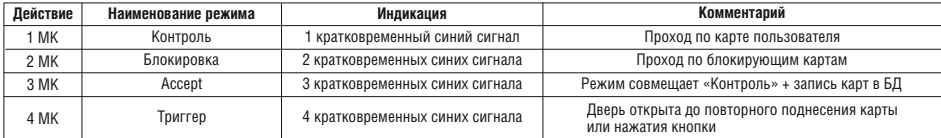

#### **Режимы программирования**

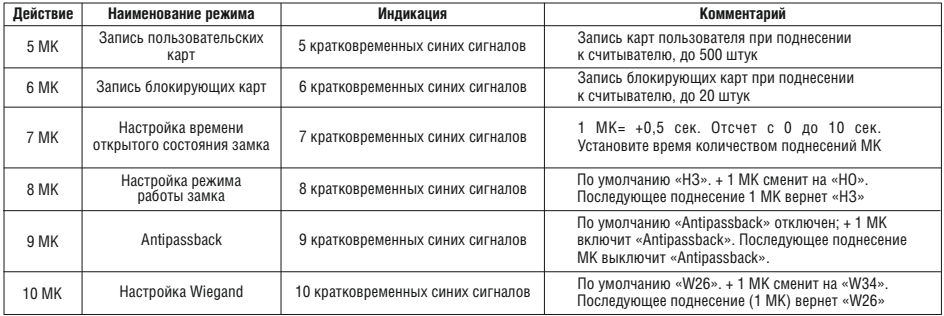

## **Полное руководство пользователя**

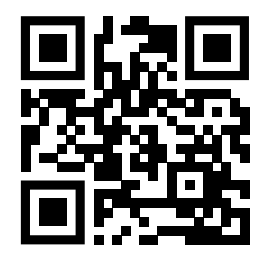

# **Настройка программного обеспечения сетевого режима работы**

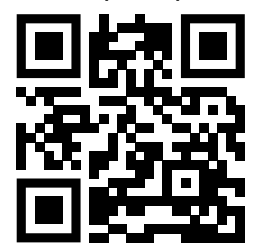